## *Uw eigen Klantportal*

*Op uw factuur staan geen details. Deze vindt u in het klantportal. Hier kunt u een jaartal en een periode opgeven, om zo de totalen per dag, week of periode op te zoeken.*

## *Handig!*

## https:// 65932.afasonline.com

*Uw persoonlijke toegangsgegevens ontvangt u per e-mail. Let op: de wachtwoordcontrole staat op 'streng'. Het gaat immers om bedrijfsinformatie.*

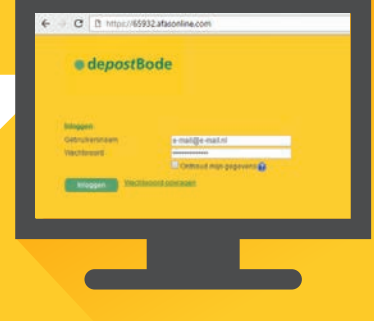

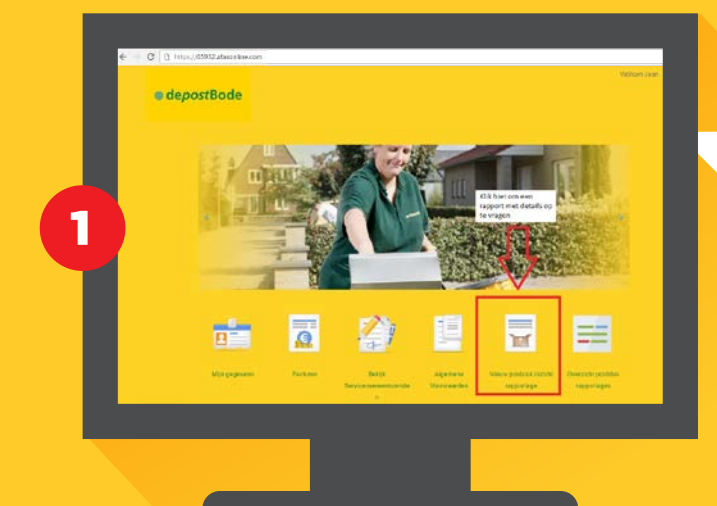

## Homepage

*Hier kunt u uw gegevens inzien en facturen downloaden. Ook kunt u hier de details van uw facturen hier opvragen.*

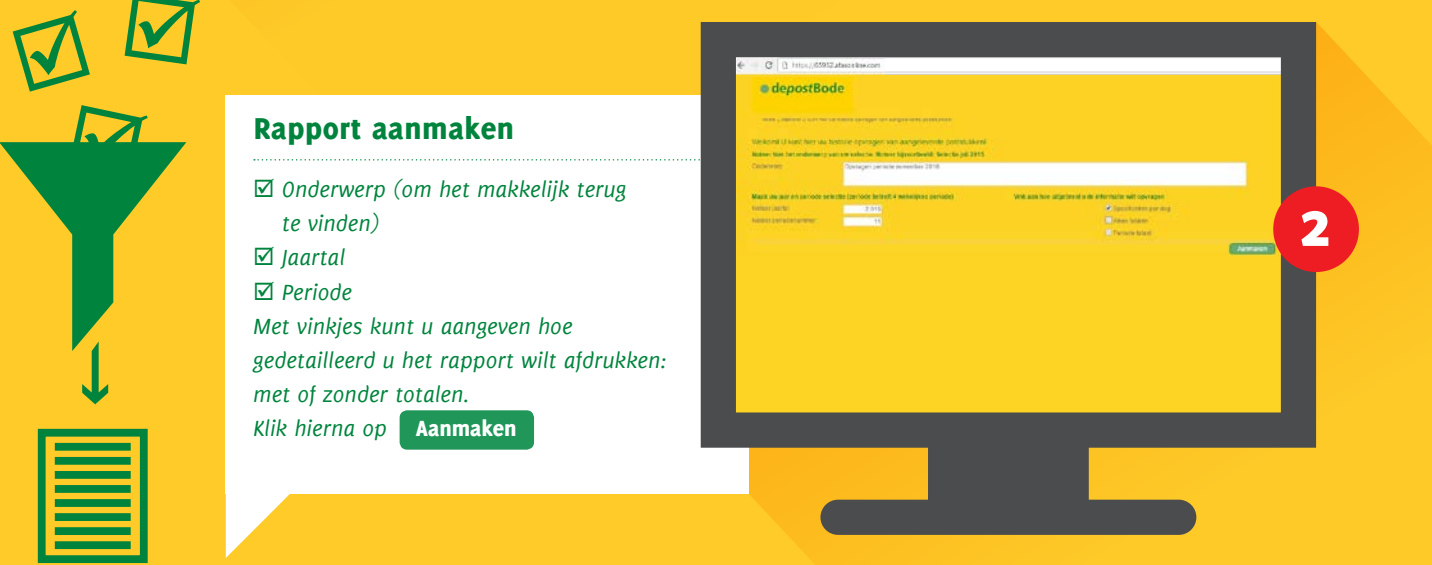

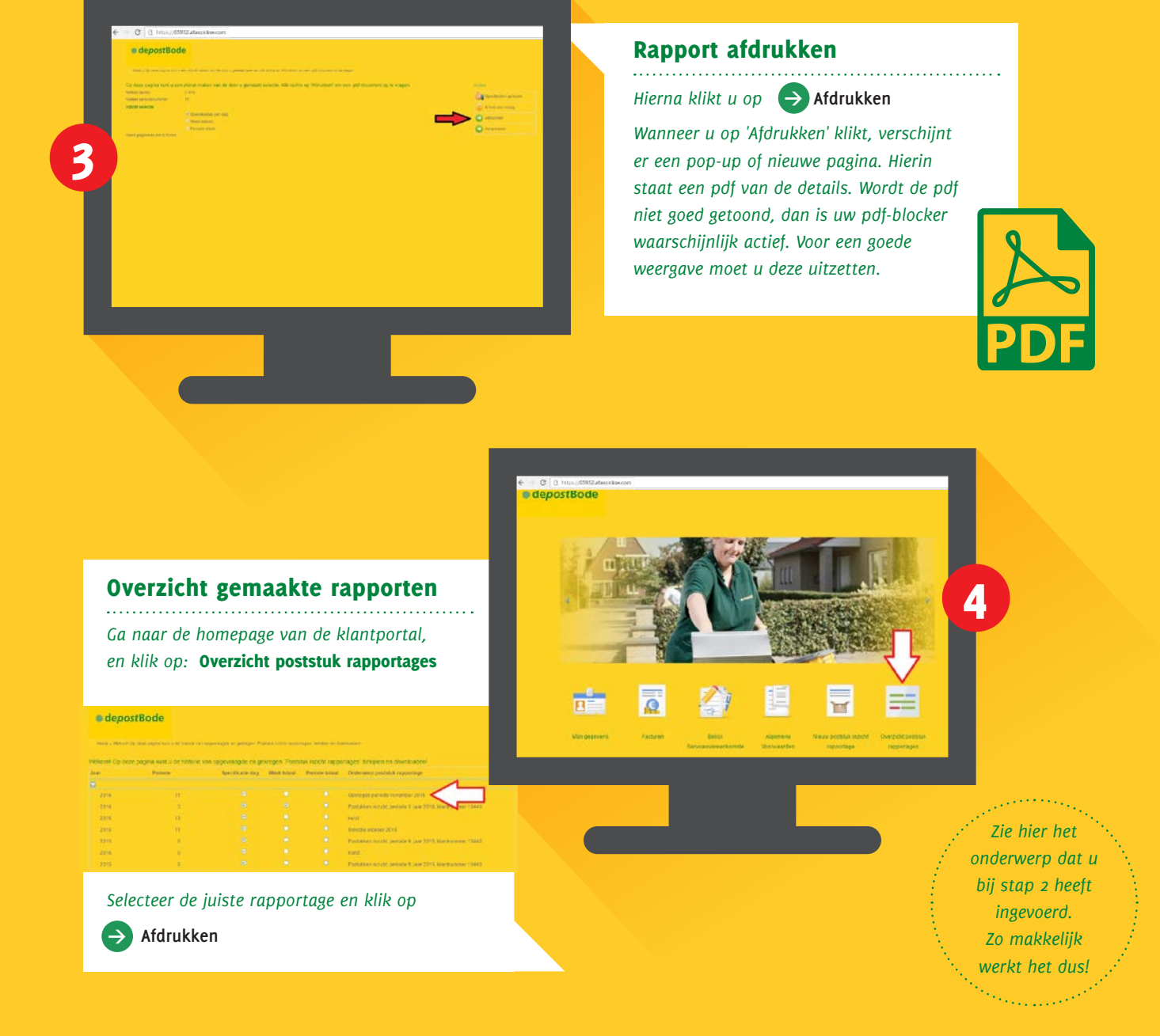

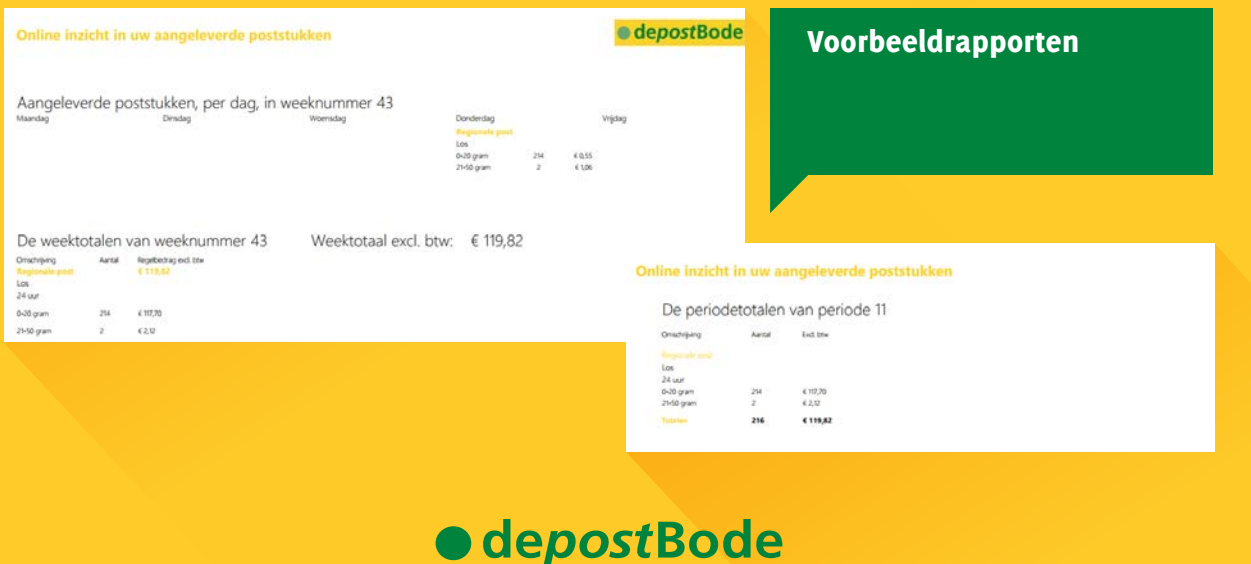

*Angelenweg 135, 5349 TG Oss ¥ T 0412 69 65 65 www.depostbode.com*